## **Ipad Screen Resolution Dpi**

As recognized, adventure as capably as experience roughly lesson, amusement, as competently as deal can be gotten by just checking out a books **Ipad Screen Resolution Dpi** with it is not directly done, you could give a positive response even more re this life, approaching the world.

We find the money for you this proper as competently as simple quirk to get those all. We provide Ipad Screen Resolution Dpi and numerous book collections from fictions to scientific research in any way. in the midst of them is this Ipad Screen Resolution Dpi that can be your partner.

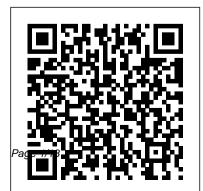

# Programming the Mobile Web Guilford your apps. Other topics include iOS 5

Publications

Game apps on iPhone and now iPad remain one of the most popular type of apps in the Apple iTunes App Store. Does Angry Birds ring a bell? What you were once able to do just for the iPhone (and iPod touch) is now possible for the popular iPad, using the new iOS 5 SDK. Beginning iOS 5 Games Development provides a clear path for you to create games using the iOS 5 SDK platform for the iPad, iPhone, and iPad touch. You'll learn how to use classes to create game apps, including graphics, and animations. The latest version of Xcode will be used in parts of the book to guide you along the way of building

game apps development with the newest iOS Game Center update, persisting user data, and designing a compelling user experience. After reading this book, you'll come away with the skills and techniques for building a game app, top to bottom, that could perhaps even be sold on the Apple iTunes App Store.

<u>CSS: The Definitive Guide</u> Pearson Education Ready to build apps for iPhone, iPad, and Mac now that Swift has landed? If you ' re an experienced programmer who ' s never touched Apple developer tools, this hands-on book shows you how to use the Swift language to make incredible iOS and OS X apps, using Cocoa and Cocoa Touch. Learn how to use Swift in a wide range of real-world situations, with Cocoa features such as Event Kit and Core Animation. You ' Il pick up Swift language features and syntax along the way, and understand why using Swift (instead of Objective-C) makes iOS and Mac app development easier, faster, and safer. You 'll also creation which uniquely positions a work with several exercises to help you practice as you learn. Learn the OS X and iOS application lifecycle Use storyboards to design adaptive interfaces Explore graphics systems, including the built-in 2D and 3D game frameworks Display video and audio with AVFoundation Store data locally with the file system, or on the network with iCloud Display lists or collections of data with table views and collection views Build apps that let users create, edit, and work with documents Use MapKit, Core Location, and Core Motion to interact with the world Digital Sketching CRC Press What 's Your Business? offers a comprehensive pathway through corporate design, clarifying the relationship between corporate design and IPhoto '08 McGraw Hill Professional corporate strategy and the terms identity, Provides instructions for blending traditional

brand, image, communication and reputation. It explores the impact of developing digital technology on brand business in a marketplace, through symbolic and coherent design. By combining corporate and design strategy with creativity, Claire Tomlins illustrates the subject 's diversity. She ensures businesses set goals, strategies and plans and that they take care in selecting an identity to spark the corporate design strategy and creative inputs for marketing purposes; including design management, measurements and IP topics. This book explains to business people, designers and students why design is important and where each of their skills are required within the corporate environment.

drawing and painting skills with technological advances to create digital art.

### The Photoshop and Painter Artist Tablet Book John Wiley & Sons

The most complete, powerful iPad learning product! Text, video and audio in one tightly-integrated, hands-on learning experience. Covers both the iPad 2 and the original iPad Also includes coverage of iOS 5! Includes 3+ hours of video and audio tutorials at no extra cost! The media is available online via Safari.com and on the DVD bundled with the book! More

than 300 pages of straighforward, task-driven coverage that will help you get the most from your new iPad! Written in plain English for real people. Skip past the hype and learn exactly what the iPad will do and how to do it! Using the iPad is the world's most complete, useful, media-rich learning experience for Apple's hot new iPad the only product of its kind! It begins with a concise, friendly, straight-to-thepoint 300-page iPad guidebook - starting with an easy introduction to the iPad

interface, proceeding through which is the latest version of the most common activities in Apple's iOS operating system. the order you are likely to This book covers all this, and need them, and ending with more: getting started fast, powerful techniques most iPad syncing with computers, web users don't know. This easy-to-surfing, typing, note taking, use text is fully integrated email, contacts, appointments, with extensive online learning events, maps, photos, videos, resources: online video. music, Apps, books, business screencasts, podcasts, and productivity, games, additional web content. It's customization, and much more. all designed to run superbly Available in multiple formats, well on the iPad, so you can each including an entirely digital version with book learn to perform key tasks exactly when you need to know text, video, and audio how! Using the iPad covers the viewable online - on the iPad, iPad 2 as well as the original the web, and many other iPad. It also covers iOS 5, devices! The printed book is

also bundled with a DVD containing all of the same video available online. <u>Making Maps, Third Edition</u> Springer

Python for the Lab is the first book covering how to develop instrumentation software. It is ideal for researchers willing to automatize their setups and bring their experiments to the next level. The book is the product of countless workshops at different universities, and a carefully design pedagogical strategy. With an easy to follow and taskoriented design, the book uncovers all the best practices in the field. It also shows how to design code for long-term

maintainability, opening the doors of fruitful collaboration among researchers from different labs. The Business of iPhone and iPad App Development "O'Reilly Media, Inc." Deep Learning is now synonymous with applied machine learning. Many technology giants (e.g. Google, Microsoft, Apple, IBM) as well as start-ups are focusing on deep learning-based techniques for data analytics and artificial intelligence. This technology applies guite strongly to

biometrics. This book covers topics in deep learning, namely convolutional neural networks, deep belief network and stacked autoencoders. The focus is also on the application of these techniques to various biometric modalities: face, iris, palmprint, and fingerprints, while examining the future trends in deep learning and biometric research. Contains chapters written by authors who are professionals are designing leading researchers in biometrics. Presents a comprehensive overview on the internal mechanisms of deep learning. Discusses the latest developments in biometric research. Examines future trends in deep learning and biometric research. Provides extensive references at the end of each chapter to enhance further study. Using iPad 2 (covers iOS 5) "O'Reilly Media, Inc."

Using iPad 2 (covers iOS 5)Oue Publishing

What is e-book? John Wiley &

Sons

Here's the designer's guide to creating excellent e-books with InDesign Creative more and more e-books and ezines as digital publishing increasingly gains market share. This book pulls together a wide range of essential information to help them maximize the versatility of InDesign for e-publishing. If you need to know how to build, deploy, and manage digital publications using InDesign, here's your guide to the process, from

understanding the platforms and devices and how best to design for them to creating media-rich content for multiple formats using a variety of technologies. Designers are seeking to sharpen their skills to compete in today's epublishing market, and this book is packed with necessary available for e-publishing on information about creating and multiple platforms, including adapting content for epublication Explains how to plan a new digital publication, convert a print publication to digital, add multimedia and interactivity,

and publish and distribute the finished product Covers platforms, devices, and formats; creating media-rich content; designing for different devices; and managing digital publications Examines Adobe's Digital Publishing System, CSS, HTML5, and other commercial vehicles iPad, Kindle, NOOK, and other tablets and e-readers ePublishing with InDesign is a valuable tool for designers seeking to boost their skills and create cutting-edge e-

### publications.

iOS Game Development Springer Lauded for its accessibility and beautiful design, this text has given thousands of students and professionals the tools to create effective, compelling maps. Using a wealth of illustrations--with 74 in full color--to elucidate each concisely presented point, the revised and updated third edition continues to emphasize how design choices relate to the reasons for making a map and its intended purpose. All components of map making are covered: titles, labels, legends, visual hierarchy, font selection, how to turn phenomena into visual data, data organization, symbolization, and more. Innovative pedagogical

features include a short graphic novella, good design/poor design map examples, end-of-chapter suggestions for further reading, and an annotated map examplar that runs throughout the book. New to This Edition \*Expanded coverage of using mobile digital devices to collect data for maps, including discussions of location services and locational privacy. \*New and revised topics: how to do sketch maps, how map categories and symbols have changed over time, designing maps on desktop computers and mobile devices, human perception and color, and more. \*Separate, expanded chapter on map symbol abstraction. \*Additional case studies of compelling phenomena such as children's

traffic fatalities based on race, Book Description Procreate the spread of tropical diseases, robust, industry-grade pair and the 2012 presidential election. software that is extremely \*Many additional color versatile yet an affordable illustrations. alternative to subscription

*Learn HTML5 and JavaScript for iOS* Springer

Discover hacks to quickly get started with Procreate with the help of this color guide and learn how to use it on an iPad to create exquisite illustrations and animations Key Features Follow step-by-step instructions and tips on how to use Procreate to get the most out of it Work through handson tutorials with real artwork that will boost your confidence to explore Procreate further Highly recommended for iPad users who want to be able to paint on the go

Book Description Procreate is robust, industry-grade painting versatile yet an affordable alternative to subscription-based applications. If you're new to Procreate, Get Set Procreate 5 will help you get up to speed with creating professional illustrations in no time. Complete with step-bystep instructions, detailed explanations, and practical application guidelines, this easyto-follow quide will cover the ins and outs of Procreate 5.2 and show you how to use each feature effectively. You'll learn how to draw using assistive tools, apply effects, create animations, and develop amazing artwork by implementing the skills learned

throughout the book. Once you've got to grips with the new features of Procreate 5 for creating beautiful illustrations. animations, and graphics, you'll be your accuracy Learn animation using able to explore the tools at your disposal and even create your own brushes, shortcuts, and menus to work efficiently. By the end of this Procreate book, you'll be able book is for If you're a beginner to navigate the application confidently and take your artwork to a new level. What you will learn feel lost about where to start, Become well-versed with the fundamentals of Procreate Personalize the Procreate application to suit your workflow Gain preliminary knowledge of the perfect fit for experienced tool to further explore it for your illustrators/animators accustomed artwork Speed up your workflow with to other software like Photoshop, gestures and shortcuts Explore, who would like to pick up a new

edit, and create a wide range of brushes with the help of Brush Library and Brush Studio Use assisted drawing tools to enhance Procreate's Animation Assist tools Get up-to-date with the new features of Procreate 5.2 like Page Assist and 3D painting. Who this who wants to start illustrating professionally on Procreate, but this is the right book for you! Start learning right from the very basics, and build up your knowledge step-by-step. This book is also a

#### skill.

Mobile HTML5 John Wiley & Sons This book is written by a professional instructor and founder of CartoonSmart.com, a company specializing in new media tutorials for nearly a decade. The book is a start-to-finish quide for anyone looking to begin iOS development using Cocos2d and Xcode and submit their finished app to Apple. Even if you haven't read code before, you can begin with this book. This book is a handy reference quide, with easy to look-up sections of code snippets, pictures and links to video examples. Features: Code Video examples 5 hours of tutorial videos on Box2d, which can take the reader even further beyond

what they learned in the book Beginning Flash, Flex, and AIR Development for Mobile Devices Using iPad 2 (covers iOS 5) The two volume set LNCS 9758 and 9759, constitutes the refereed proceedings of the 15th International Conference on Computers Helping People with Special Needs, ICCHP 2015, held in Linz, Austria, in July 2016. The 115 revised full papers and 48 short papers presented were carefully reviewed and selected from 239 submissions. The papers included in the second volume are organized in the following topics: environmental sensing technologies for visual impairments; tactile graphics and models for blind people and recognition of shapes

by touch; tactile maps and map data mobile web app. Or, you have a

for orientation and mobility; mobility support for blind and partially sighted people; the use of mobile devices by individuals with special needs as an assistive tool; mobility support for people with motor and cognitive disabilities; towards e-inclusion for people with intellectual disabilities; At and inclusion of people with autism or dyslexia; AT and inclusion of deaf and hard of hearing people; accessible computer Canvas. You'll also learn how to input; AT and rehabilitation for people with motor and mobility disabilities; HCI, AT and ICT for What's Your Business? John Wiley & JavaScript, and mobile web Sons

great idea for a complicated mobile web app. Either way, Learn HTML5 and JavaScript for iOS will help you build, fine-tune, and publish your app for iPhone, iPad, or iPod touch. Scott Preston will walk you through building a mobile web app from scratch using real-world examples. You'll learn about design considerations, mobile web frameworks, and HTML5 features like animation and graphics using customize your app for a variety of platforms, and you'll explore testing and performance tips for blind and partially sighted people. your app. Get an overview of HTML5, frameworks Discover tips for iOS You have a great idea for a simple usability as well as performance

Dig into features like images, animation, and even geolocation Sams Teach Yourself iPad in 10 Minutes "O'Reilly Media, Inc." Readers will quickly become familiar with HTML5's many new APIs and understand how they work in the mobile environment with this book. Learn how to use audio, video and graphics within the bandwith and screen constraints of mobile devices, and discover how HTML5 interacts with JavaScript and CSS3.

The Mobile Web Nguyen Tan Hon the concrete requirements of To create successful games game developers, presenting for the iPhone family of depth details on each step is mobile devices, developers the mobile game development need to know how touch-input, process. It explains the use real-time graphics, and sound of OpenGL ES for 2D/3D

come together in the iOS environment, iOS Game Development: Developing Games for iPad, iPhone, and iPod Touch takes you from the basics of app coding to releasing and marketing your game on the App Store. The book offers a wealth of previously unpublished information about the iOS platform. The text focuses on the concrete requirements of game developers, presenting indepth details on each step in the mobile game development

both of which are recommended for both newcomers and more for game performance on the iOS platform. It also covers new APIs such as the GLKit. GameKit, and Box2D Physics Engine. To better understand the explanations, the author encourages you to access more than 30 iOS example apps from his website. Each app represents a small piece of the complex field of game development in a straightforward manner. The apps can be run on any device in the iPhone family and have been extensively tested with

graphics and OpenAL for sound, various iOS versions. Suitable advanced developers, this color book helps you get started with iOS game development. By following the book's clear descriptions and example programs, you will understand how to implement the fundamentals in smaller game projects and be able to create your first game for the App Store.

> Making Telecoms Work Apress Nearly everything you do with CSS involves units for determining the look and formatting of your web page

elements. With this concise quide, you'll learn how to work with an array of units-including designate the degree of opacity measurements and keywords-that help you define color, text, distance between elements, location of external files, and other values. This book contains Describe margins, letter chapters from the upcoming fourth edition of CSS: The Definitive Guide. When you purchase either the print or the number, integer, and percentage ebook edition of Values, Units, and Colors, you'll receive a significant discount on the entire Definitive Guide when it's released. Why wait when you Learn Corona SDK Game Development can learn how to use units and Apress other key CSS3 features right

away? Use RGB or HSL values to mix your own colors, and Learn how to apply global keywords introduced in CSS3 Use string values to wrap a sequence of text characters in guotes spacing, and other properties, with either fixed or relative length units Understand how values differ Explore CSS3 unit types for describing display resolution Use time values for transitions and animations This second Preview Edition ebook, now with 16 chapters, is about

writing applications for Xamarin.Forms, the new mobile development platform for iOS, Android, and Windows phones unveiled by Xamarin in May 2014. Xamarin.Forms lets you write shared user-interface code in C# and XAML that maps to native controls on these three platforms.

Computers Helping People with Special Needs "O'Reilly Media, Inc."

Easily create cross-platform, standalone native applications for mobile devices using AIR AIR allows you to develop the rich, creative, interactive media experiences for mobile applications. This easy-tofollow guide covers everything vou need to know to create rich mobile applications using Adobe Flash Builder. Packed with examples, this book shows you how to build applications for mobile devices using a combination of ActionScript, the Flex framework and AIR. You'll discover how these applications are able to run across multiple mobile and tablet devices. targeting Google Android, Apple iOS, and BlackBerry platforms. Plus, hands-on instructions detail how to leverage the unique hardware and software features that are available to each various device and platform. Serves an ideal

starting point for learning to create rich, interactive applications for mobile devices Includes hands-on examples that demonstrate how to best use the variety of hardware and software features Escorts you through mobile app concept to completion with sample code and step-bystep instructions Discusses such topics as enabling multitouch; developing for multiple screen sizes; maintaining app data; and much more Start building standalone mobile applications today with Beginning Flash, Flex, and AIR Development for Mobile Devices.

How to Launch a Magazine in

this Digital Age Ashqate Publishing, Ltd. Ambient Diagnostics addresses innovative methods for discovering patterns from affordable devices, such as mobile phones, watches, cameras, and game interfaces, to interpret multimedia data for personal health monitoring and diagnosis. This is the first comprehensive textbook on multidisciplinary innovations in affordable healthcare-from senso